# **MADAGASCAR - INTERNET** Faites vous un nom sur le web!

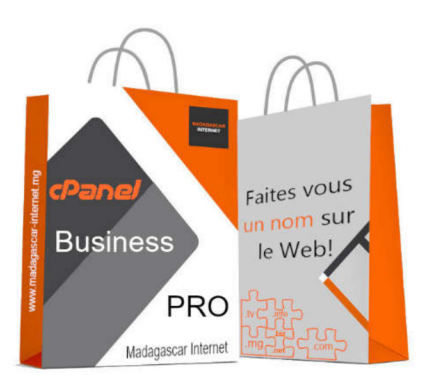

#### 184 000 Ar. /an

#### **FORFAIT BUSINESS PRO**

Assurez votre présence sur internet avec un hébergement multidomaines de qualité professionnelle, fiable et parfaitement adapté aux particuliers et entreprises comptant jusqu'à 10 collaborateurs. Gérez facilement vos emails au bureau ou chez vous avec la synchronisation automatique des messages reçus et envoyés depuis plusieurs appareils quel que soit l'opérateur internet utilisé, partout dans le monde.

- Nom de domaine générique ou .MG gratuit  $\overline{\phantom{0}}$
- $\equiv$ Jusqu'a 10 adresses email
- Pas de contrainte d'espace disque
- **Backup quotidien**  $\equiv$
- Gestion DNS et Whois en ligne  $\equiv$
- Activation automatique 24h24 en 10 secondes dès réception du règlement  $\equiv$
- $\overline{\phantom{a}}$ Payement en ligne Mvola ou Orange money
	- Gestion complète de vos services en ligne et rappel automatique des échéances

#### Caractéristique du forfait

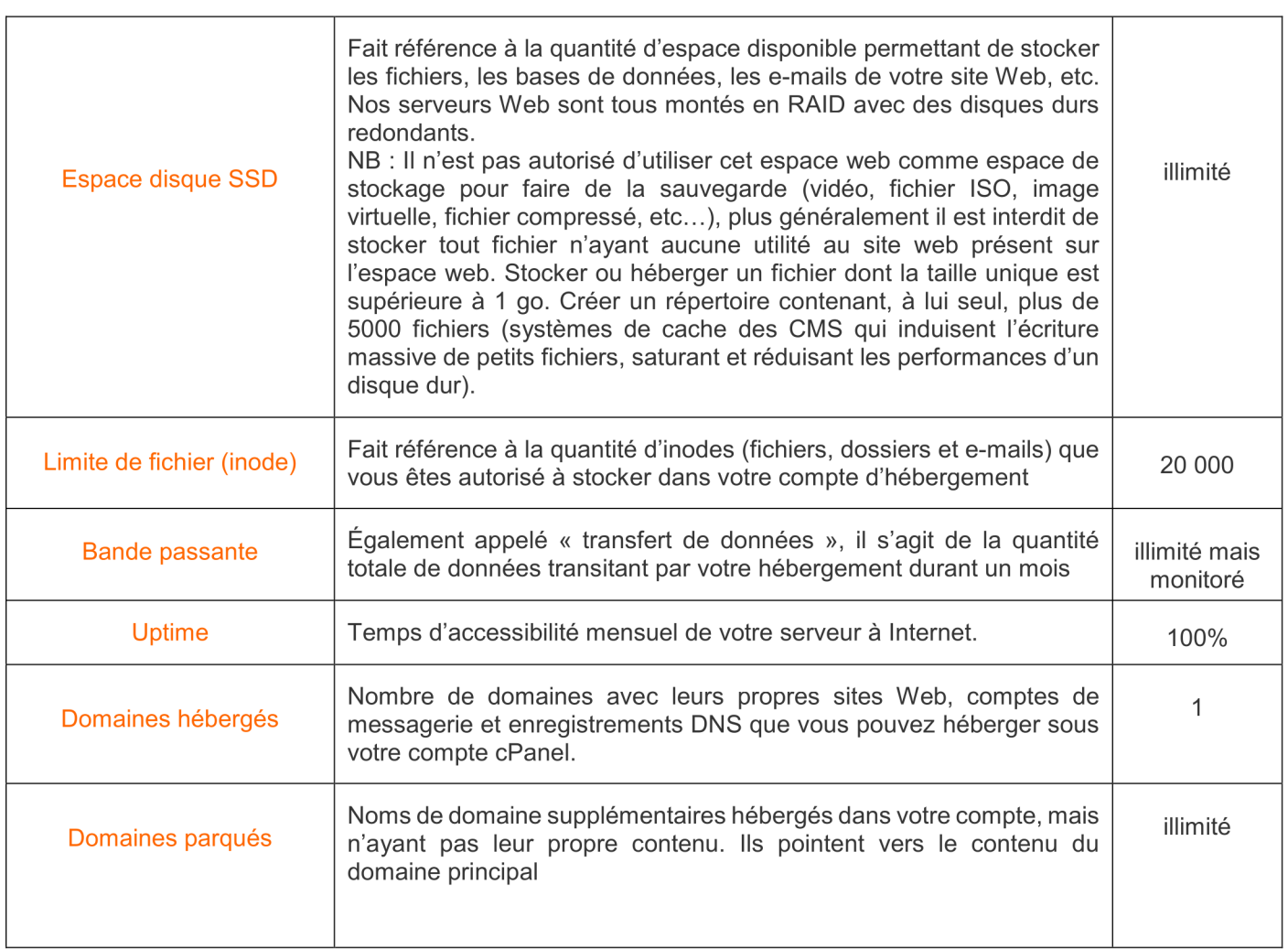

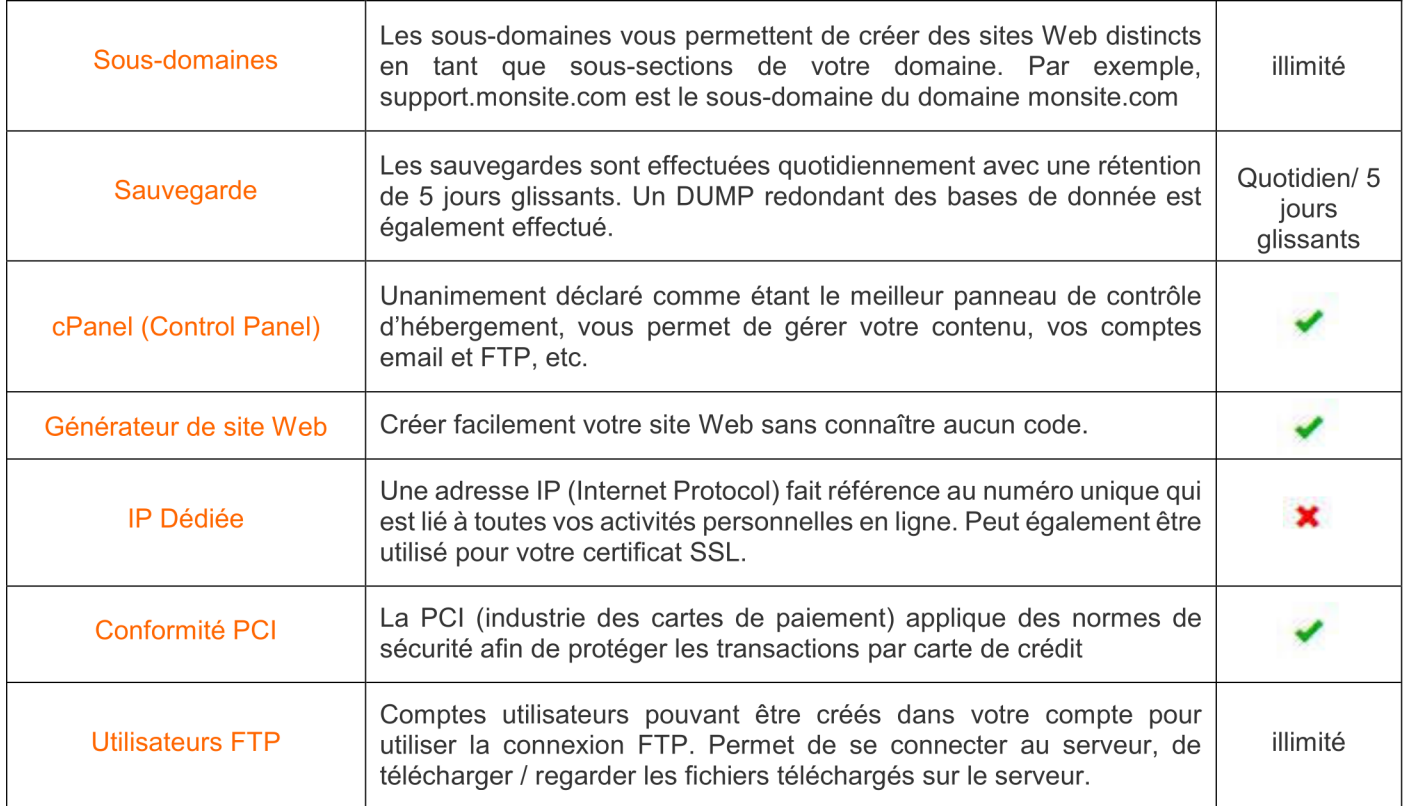

## Fonctionnalités de messagerie

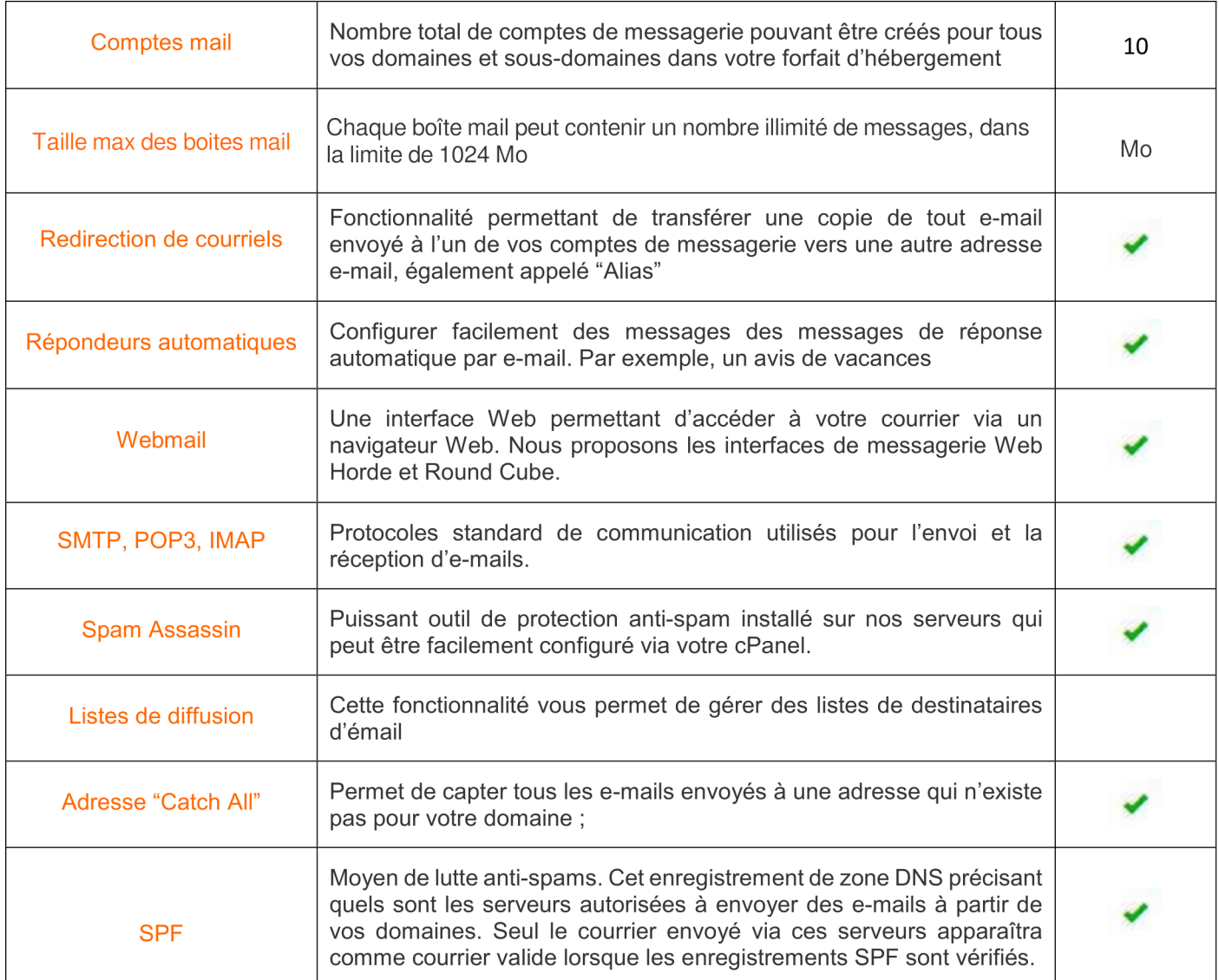

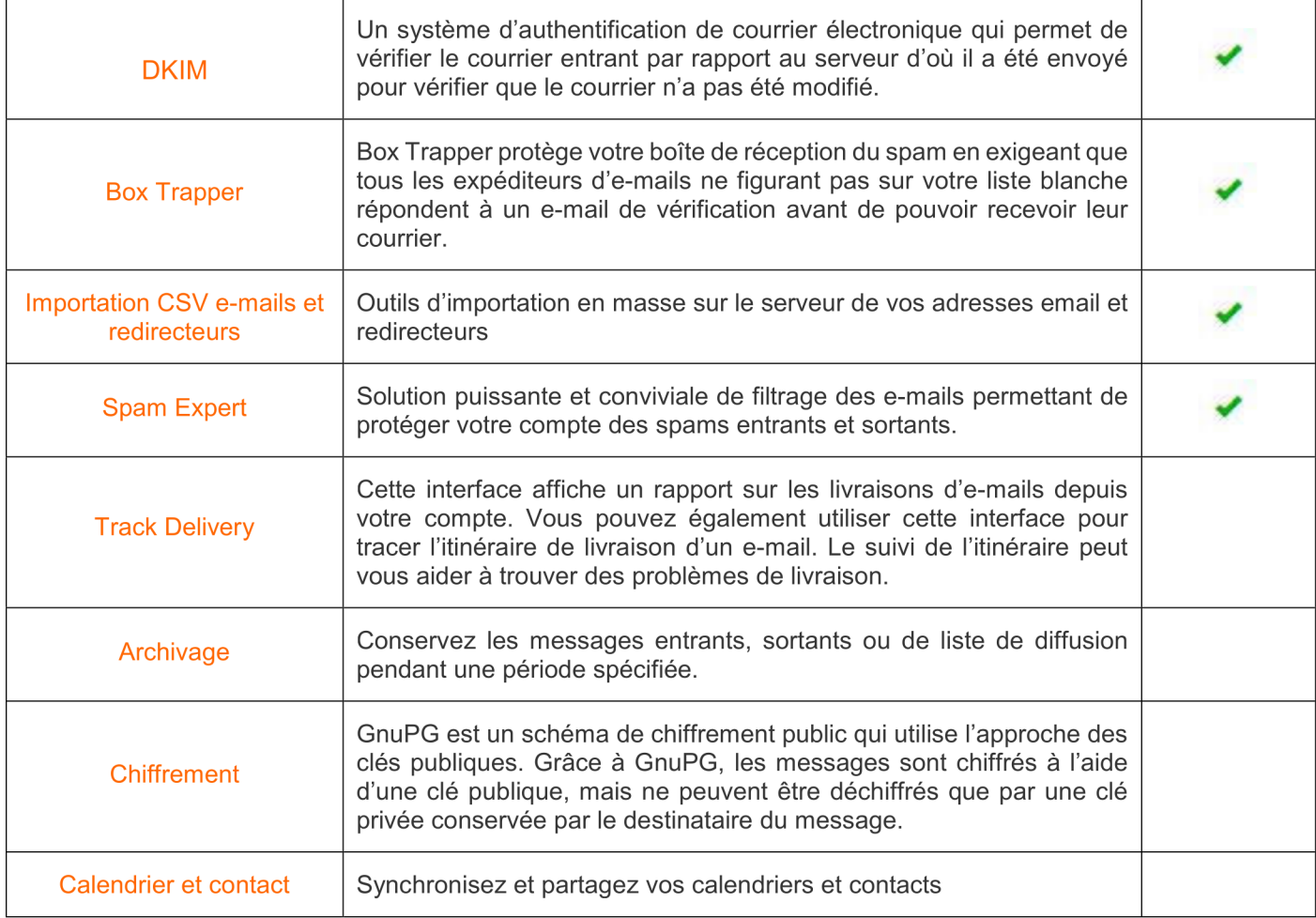

#### Bases de données

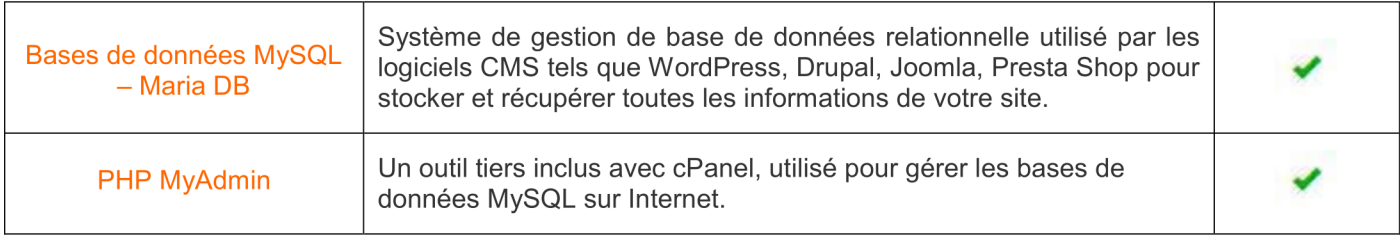

#### Caractéristiques du serveur

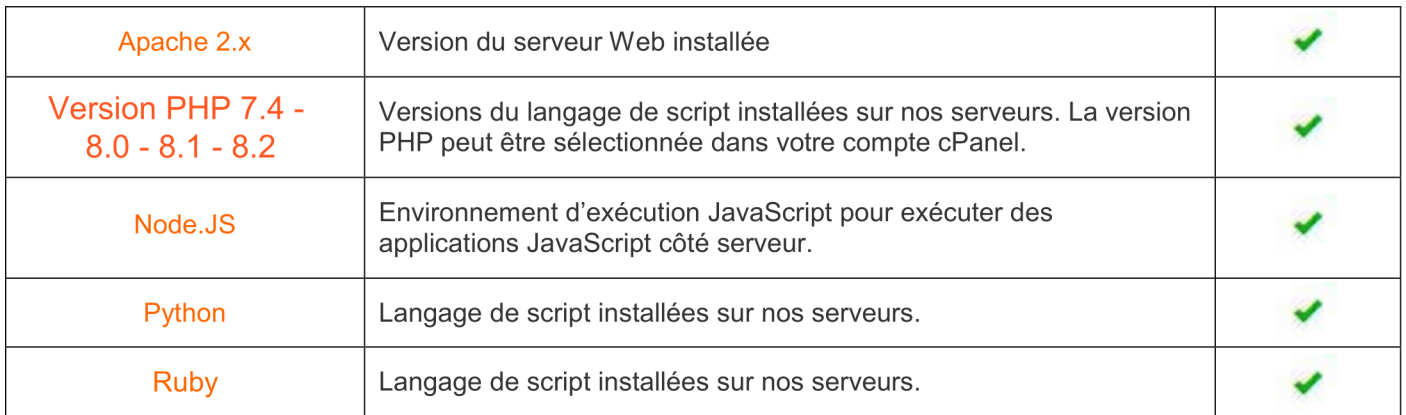

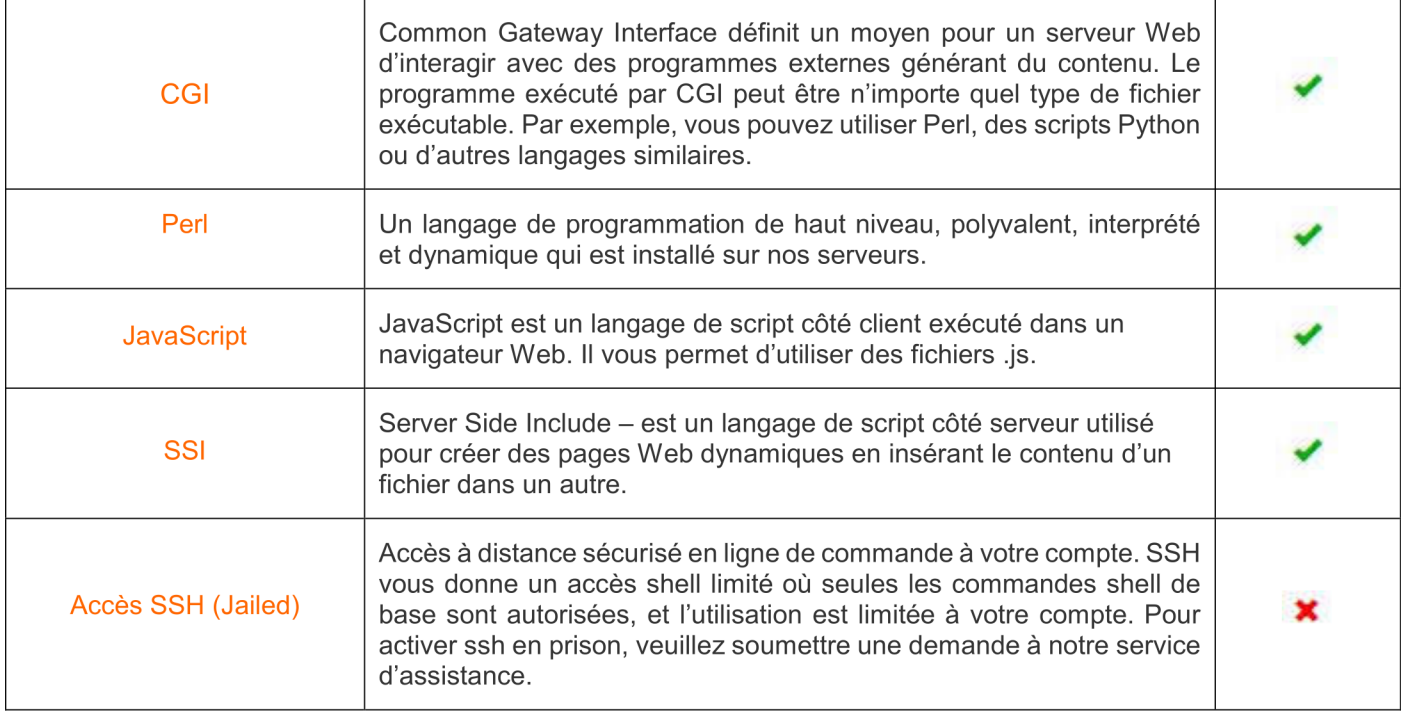

## Fonctionnalités du panneau du contrôle

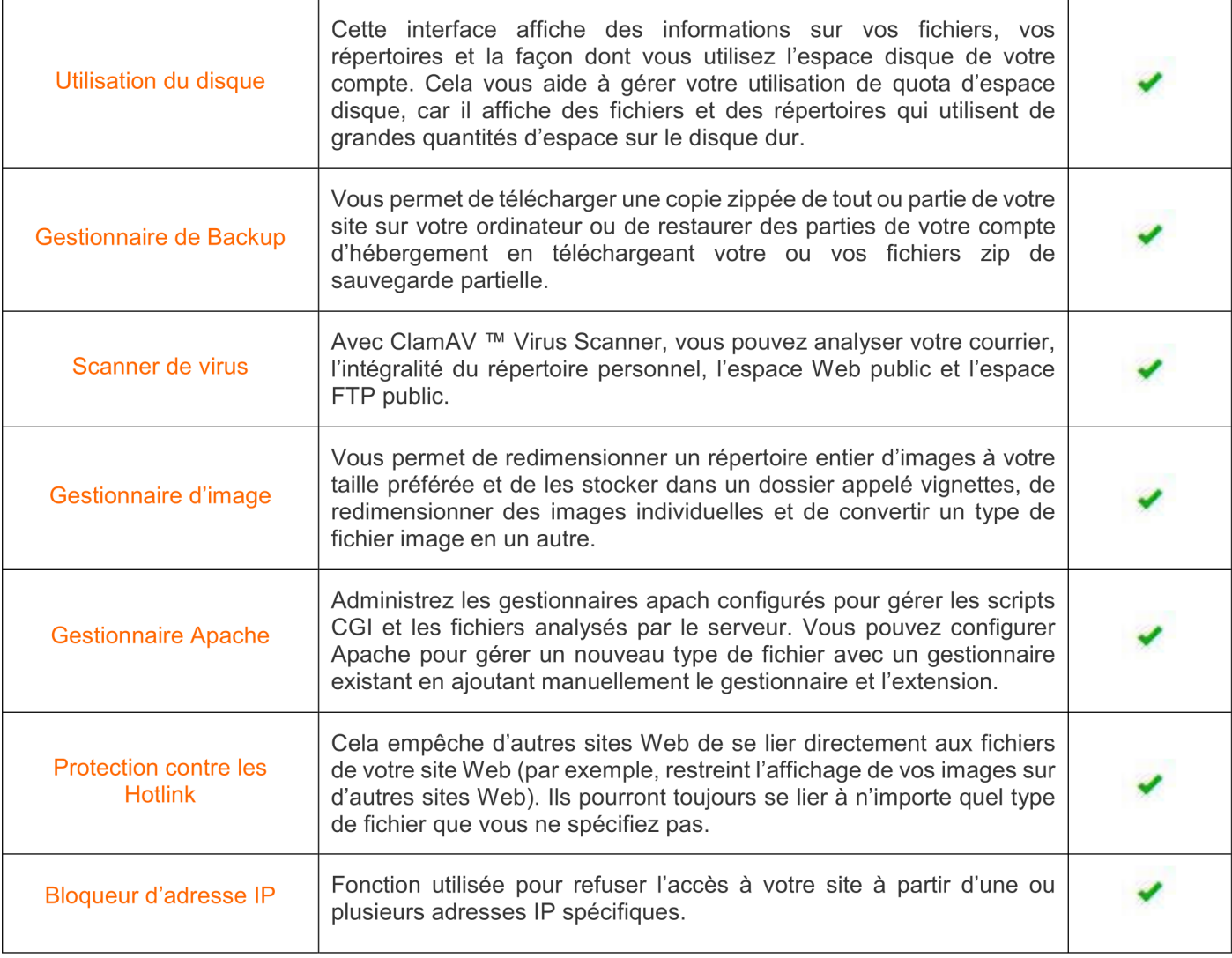

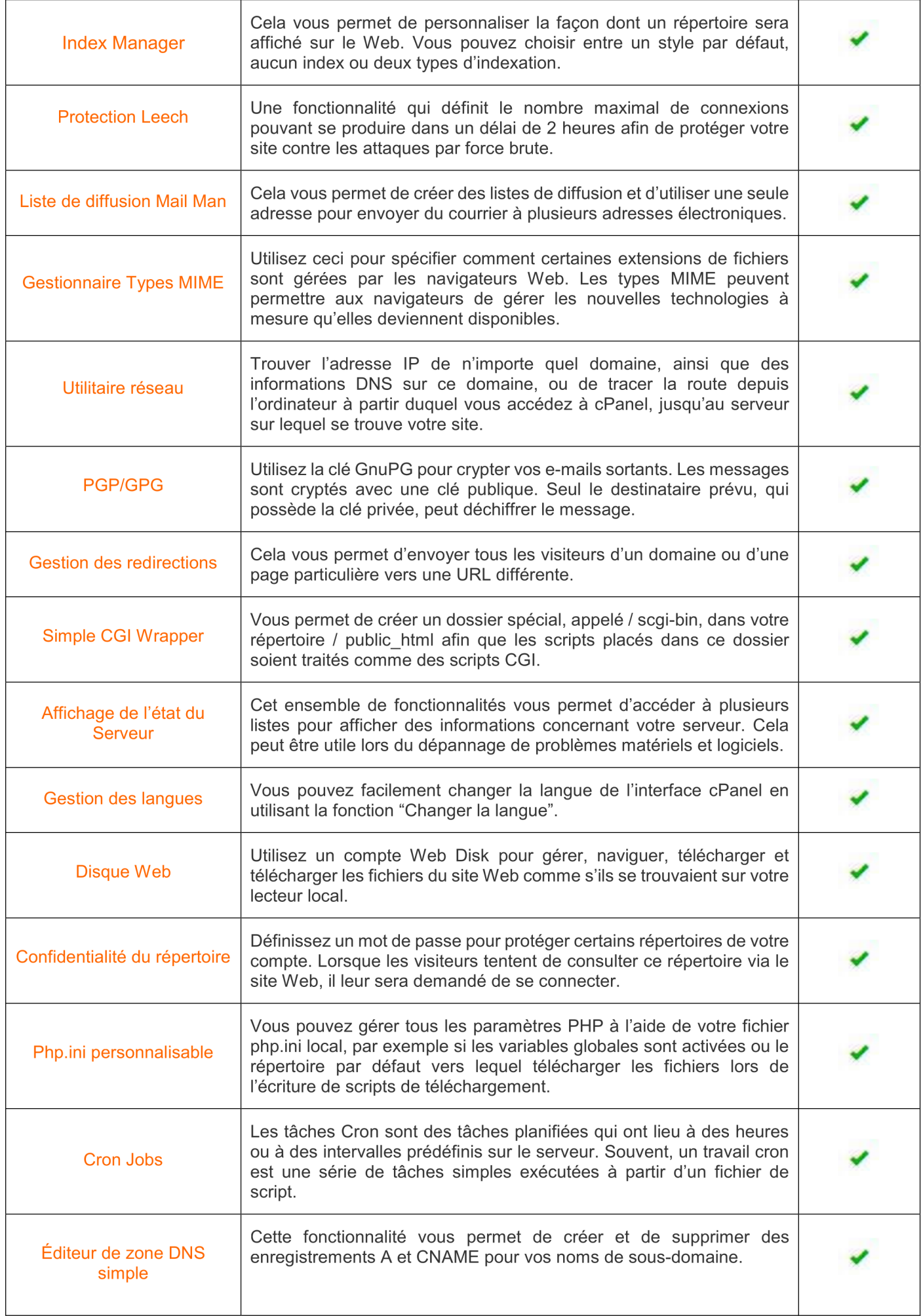

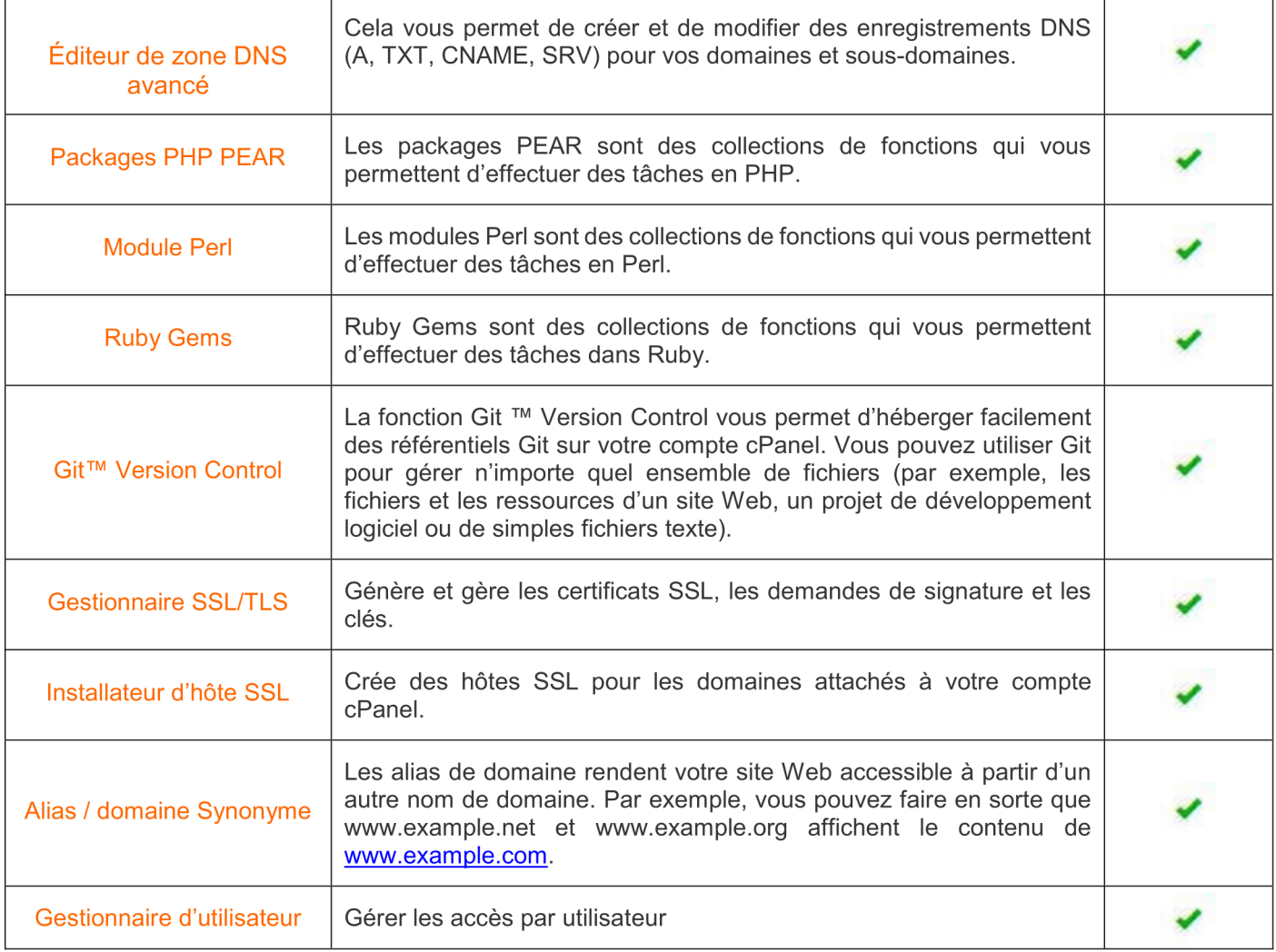

# Statistiques

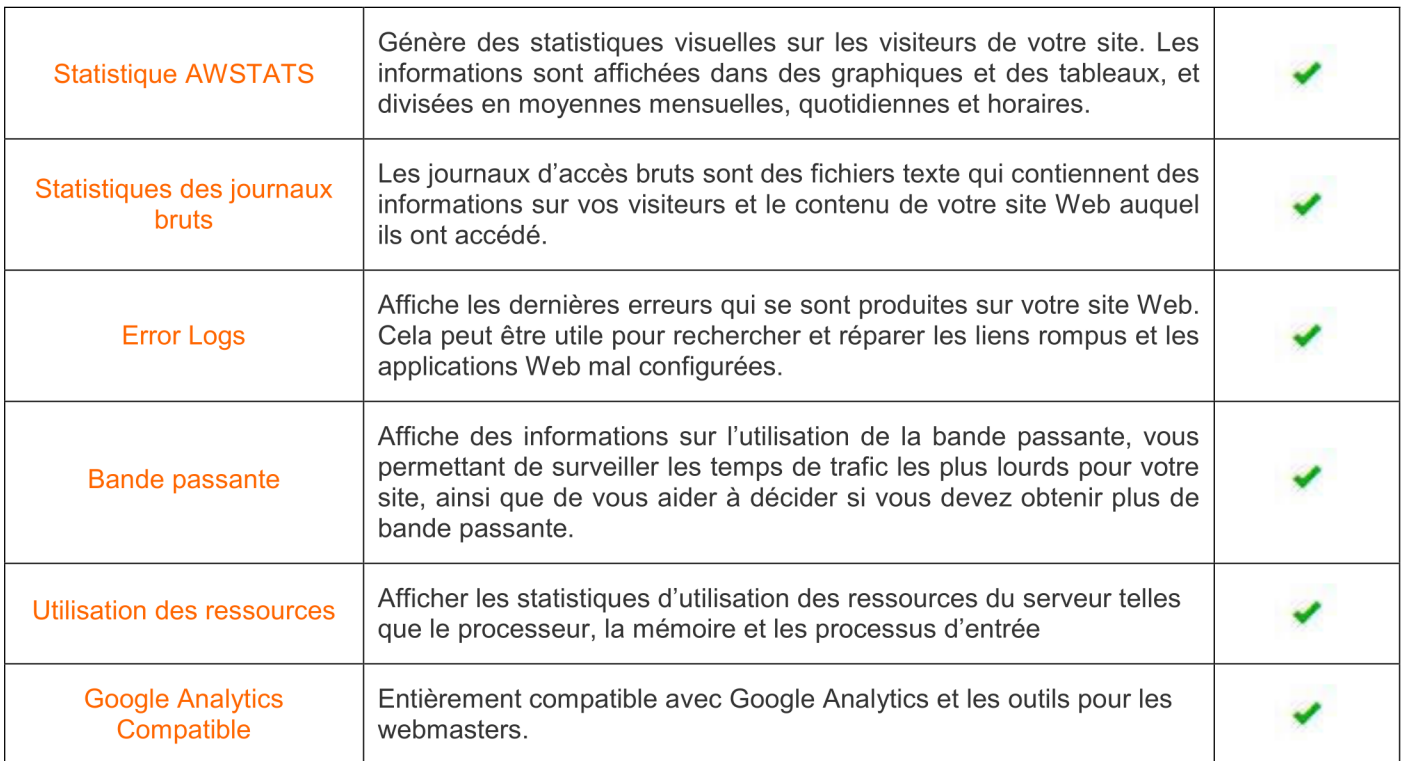

## Scripts installables

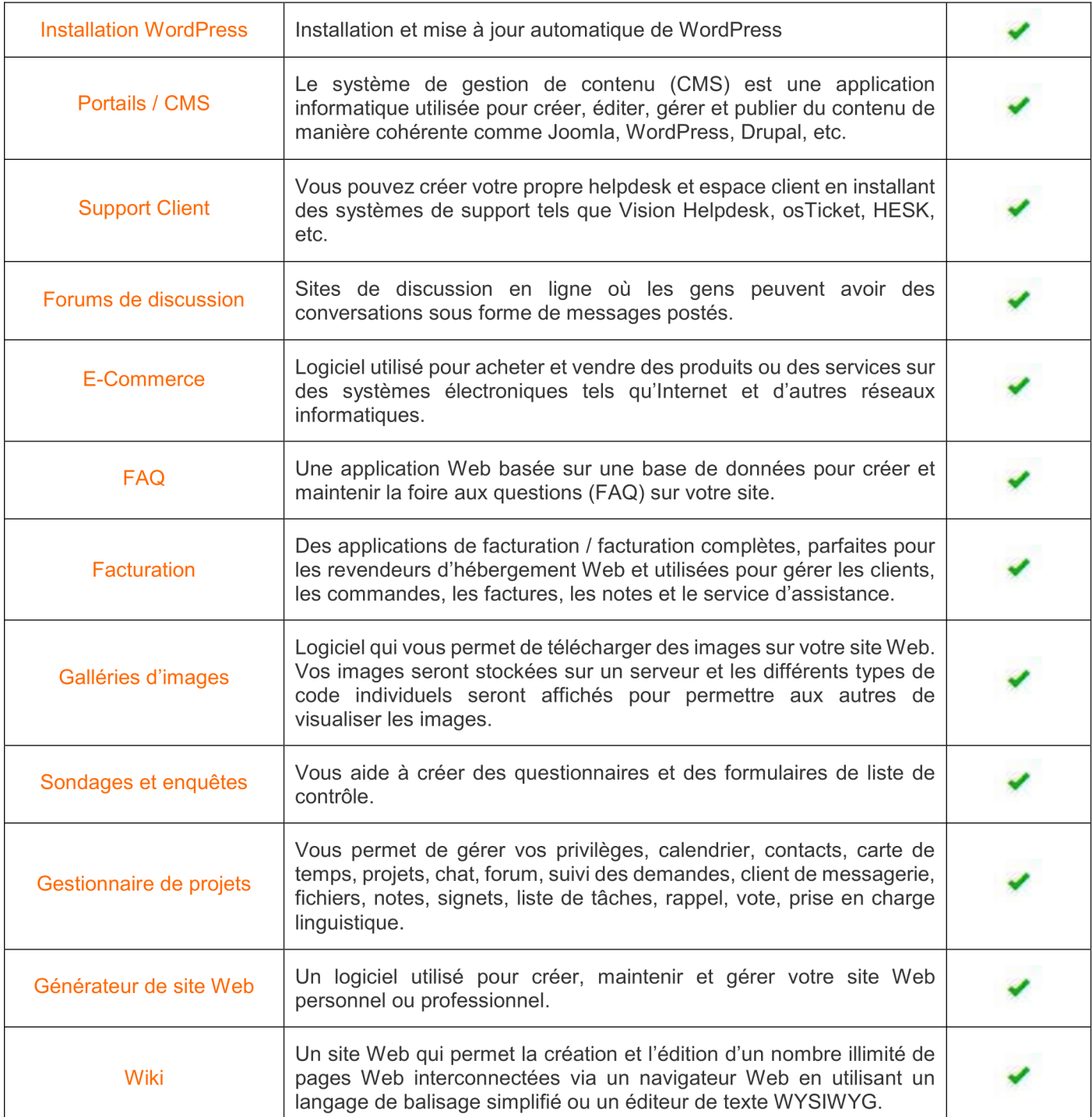

## Fonctionnalités d'assistance

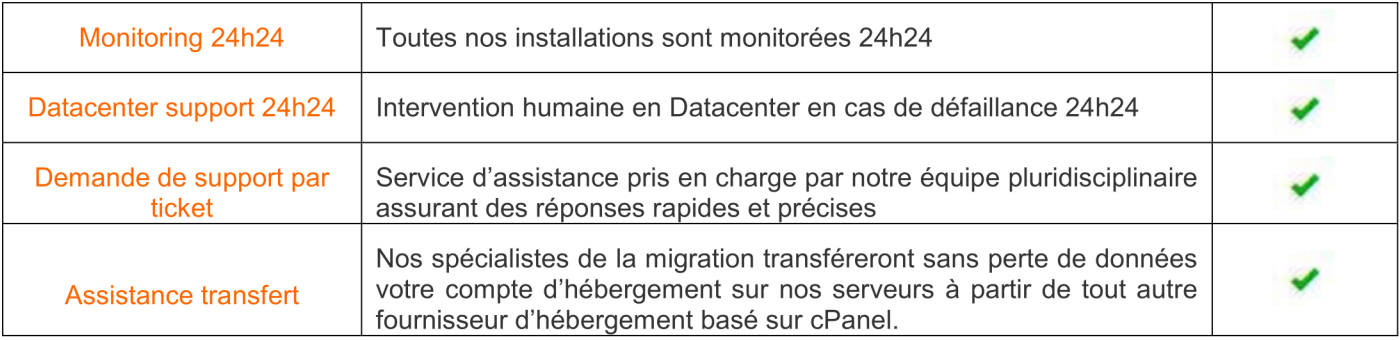

 $\overline{\phantom{a}}$